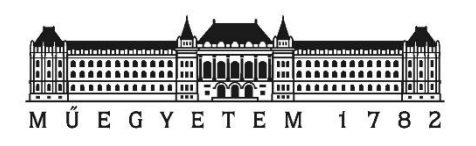

### Nyílt forráskódú CFD-kód használatának megkezdése 2. év, 2. ütem

### Kiss Attila, Kiss Béla, Zsíros Gábor, Dr. Tóth Sándor Budapesti Műszaki és Gazdaságtudományi Egyetem, Nukleáris Technikai Intézet Tel.: +36-1/463-1997, [kissa@reak.bme.hu](mailto:kissa@reak.bme.hu)

Országos Atomenergia Hivatal, TSO Szeminárium, NBI nap OAH földszinti előadóterem 2017. május 31.

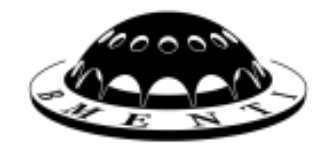

### A nyílt forráskódú CFD kódokról 1/2

Napjainkra a nyílt forráskódú CFD (Computational Fluid Dynamics) kódokat egyre szélesebb körben használják, amit jól jeleznek az alábbi körülmények:

- Az egyes kódokat magas költségű, népszerű többnapos képzéseken oktatják,
- A kódok köré kutatói közösségek szerveződtek (pl. a CFD-Online fórumon),
- A kutatói közösségek egy-két évente nemzetközi konferenciákon vitatják meg a frissen elért eredményeiket,
- A konferenciákon kívül is egyre több publikáció jelenik meg.

 $G<sub>Y</sub>$ 

E T E.

A nyílt forráskódú programok előnye, hogy forráskódjuk általában megismerhető, ha pedig a probléma jellege indokolja, az adott feladat fizikai sajátosságainak megfelelő mértékben módosíthatók, és **a programok** maguk **ingyenesek** (?), OpenVFOAM

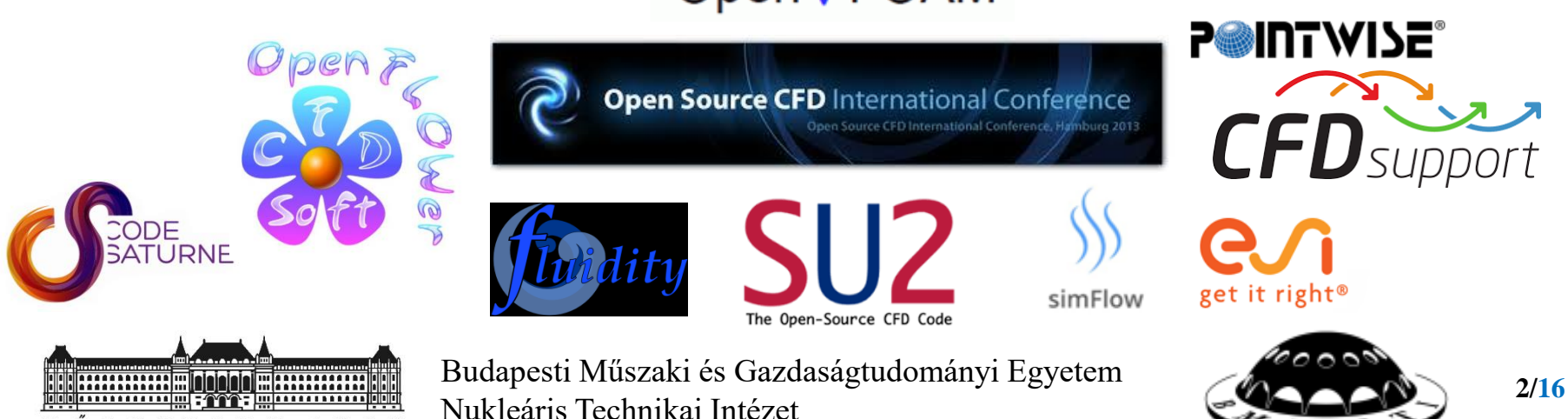

### A nyílt forráskódú CFD kódokról 2/2

- Ugyanakkor a program használatához szükséges tudást **a legtöbb potenciális felhasználó** csak túlzottan sok utána járás révén tudná megszerezni, így **rá van utalva a drága kurzusokon való részvételre**,
- A mi esetünkben több mint 10 évnyi CFD-s tapasztalat sem volt elegendő a választott nyílt forráskódú program gyors, mélyreható megismerésére,
- Mindemellett kérdéses, hogy a nyílt forráskódú programokkal nyert eredmények mennyire megbízhatóak, és a nukleáris iparban gyakran előforduló bonyolult geometriák esetén alkalmazhatóak-e?

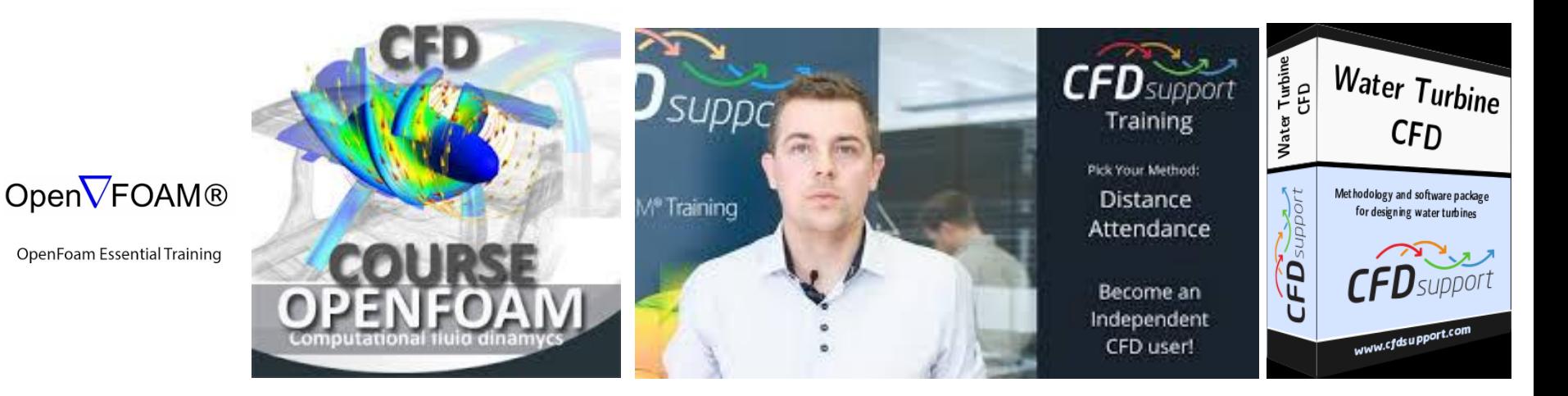

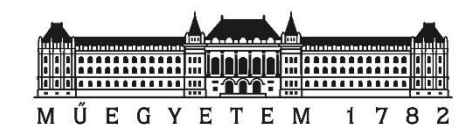

Budapesti Műszaki és Gazdaságtudományi Egyetem Nukleáris Technikai Intézet

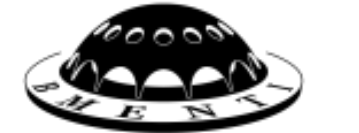

# A projekt célja 1/2

- A nyílt forráskódú CFD kódokhoz szükséges tapasztalattal a projekt előtt nem rendelkeztünk, jóllehet a harmadik (pl. folyamatban lévő paksi kapacitás fenntartásnál) és különösen a negyedik generációs reaktoroknál felmerülhet alkalmazásuk szükségessége.
- **A projekt célja**: Egy választott (lásd alább) nyílt forráskódú program megismerése annak céljából, hogy felmérjük az alkalmazhatóságukat a nukleáris területen,

![](_page_3_Figure_3.jpeg)

![](_page_3_Picture_4.jpeg)

Budapesti Műszaki és Gazdaságtudományi Egyetem Nukleáris Technikai Intézet

![](_page_3_Picture_6.jpeg)

# A projekt célja 2/2

- Nem a BME NTI által jelenleg használt ANSYS CFX kereskedelmi CFD kód leváltása a célunk, hanem a CFX által képviselt igényes CFD elemző képesség kiegészítése egy nagyobb háttértudást igénylő, kódfejlesztést lehetővé tevő nyílt forráskódú CFD kód használatával:
	- ANSYS CFX (interaktív):
		- igényes CFD elemzőkód, amely jól használható az oktatásban és kutatásban,

![](_page_4_Picture_4.jpeg)

- $\bullet\bullet\bullet$  éves licensz-díjas, de a támogatás ("support") benne van az árban,
	- \* korlátozottan módosítható (a fejlesztők a nagy felhasználók igényei szerint fejlesztik a programot tovább),
- $\triangleleft$  OpenFOAM (parancssoros + interaktív):
	- Igényes, **nem csak CFD** elemzőkód, amely autentikusan használható az oktatásban és kutatásban,
- $OpenV$ FOAM változó, hogy az egyes megoldói és alkalmazásai mennyire validáltak,
	- ingyenes, de a felhasználását nehéz elsajátítani önállóan (drágák a kurzusai),
	- szabadon módosítható (az egyes felhasználók igényeik szerint fejleszthetik tovább, de a felhasználók felkészültsége, tudása korlátokat jelenthet).

![](_page_4_Picture_12.jpeg)

Budapesti Műszaki és Gazdaságtudományi Egyetem Nukleáris Technikai Intézet

![](_page_4_Picture_14.jpeg)

# A projekt fő jellemzői

![](_page_5_Picture_1.jpeg)

- Támogató: Országos Atomenergia Hivatal, Nukleáris Biztonsági Igazgatóság,
- \*, "Az atomenergia biztonságos alkalmazásának hatósági felügyeletét szolgáló műszaki megalapozó tevékenység (ABA MMT)" programhoz tartozik,
- $\triangleleft$  Eddig négy ütem:
	- 1. ütem: szerződésszáma OAH-ABA-65/13-M, teljesítés határideje 2014. április, 2 részfeladat,
	- 2. ütem: szerződésszáma OAH-ABA-44/14-M, teljesítés határideje 2015. április 3., 4 részfeladat,
	- 3. ütem: szerződésszáma OAH-ABA-53/15-M, teljesítés határideje 2016. május 15., 3 részfeladat,
	- 4. ütem: szerződésszáma OAH-ABA-37/16-M, teljesítés határideje 2017. május 15., 4 részfeladat.
- $\bullet$  Kutatási jelentések:
	- 1. ütem: Matulik Gábor, Nyílt forráskódú CFD-kód használatának megkezdése (46 oldal)
	- 2. ütem: Zsíros Gábor Kiss Attila, Nyílt forráskódú CFD-kód használatának megkezdése 2. ütem (123 oldal)
	- 3. ütem: Kiss Attila Kiss Béla Zsíros Gábor Dr. Tóth Sándor, Nyílt forráskódú CFD kód használatának megkezdése, 2. év (147 oldal)
	- 4. ütem: Kiss Attila Kiss Béla Zsíros Gábor Dr. Tóth Sándor, Nyílt forráskódú CFD kód használatának megkezdése, 2. év, 2. ütem (174 oldal)

![](_page_5_Picture_14.jpeg)

Budapesti Műszaki és Gazdaságtudományi Egyetem Nukleáris Technikai Intézet

![](_page_5_Picture_16.jpeg)

## Az OpenFOAM programcsomag 1/2

- Az OpenFOAM egy olyan C++ nyelven íródott könyvtár, amely minden fajta numerikus problémát (nem csak CFD-t) képes megoldani,
- Jelenleg többségében CFD analízisek elvégzésére használják,
- \* Az alapkönyvtár tartalmán kívül magába foglal számos **megoldót** ("solvert") és alkalmazást ("utility-ket", pl. pre- és post-processzálót, rácsgeneráló programokat, értékadó programokat, stb.),
- A **véges térfogatok módszerével** (FVM) diszkretizálja a számítási tartományt, minden rácsot tetszőleges strukturálatlan rácsként kezel,

![](_page_6_Figure_5.jpeg)

![](_page_6_Picture_6.jpeg)

Budapesti Műszaki és Gazdaságtudományi Egyetem Nukleáris Technikai Intézet

![](_page_6_Picture_8.jpeg)

## Az OpenFOAM programcsomag 2/2

#### OpenFOAM terminológia:

- \* eset ("case") könyvtár: egy olyan könyvtár egy adott számítógépen, amely tartalmazza az adott modell minden részletét,
- \* könyvtár ("dictionary"): bármely fájl az esetkönyvtárban, amelyet az OpenFOAM beolvas paraméterek definiálása céljából,
- **időlépés ("time step")**: bármely könyvtár az esetkönyvtárban, amelynek numerikus neve van, pl. ,,0" (kezdeti feltételek), ,,0,5", ,,15", ,,139,74", ,,27563", stb.

#### OpenFOAM használat:

- A parancsokat a program terminál ablakában, mindig az adott eset könyvtárában adhatjuk ki,
- Példa a párhuzamos futtatás parancsára:
	- **System/decomposeParDict** szükséges, majd esetkönyvtárból terminálablakban: **>decomposePar + ENTER**
	- Utána az esetkönyvtárban indíthatjuk terminál ablakban a számítást: **> mpirun –np <N> <SOLVER> -parallel + ENTER**
- Munkamenet: kevert parancssoros + interaktív ablakok felváltott/párhuzamos használatával,

#### **Ábra:** Az OpenFOAM esetkönyvtár általános tartalma

![](_page_7_Picture_118.jpeg)

![](_page_7_Picture_13.jpeg)

Budapesti Műszaki és Gazdaságtudományi Egyetem Nukleáris Technikai Intézet

![](_page_7_Picture_15.jpeg)

### **Eredmény A:** Az OpenFOAM megismerése és használatba vétele

**A részfeladat célja**: a program megismerése, használatba vétele.

 $\div 1$  item:

- irodalomkutatás (OpenFOAM asználatáról),
- telepítés egy PC-re, számítások az L-STAR mérőberendezés függőleges tesztszakaszának periodikus modelljére (SC számítások).

 $\div$  2. ütem:

- irodalomkutatás az OpenFOAM programcsomag CFD-s alkalmazásáról,
- bordázott csatornában kialakuló áramlás 2D és 3D modellezése.
- $\div$  3. ütem:
	- irodalomkutatás a megoldók módosíthatóságáról,
	- \* "free" geo. építő és rácsgeneráló programok keresése,
	- a számítások párhuzamosításának elsajátítása.

4. ütem:

- programtelepítés további három PC-re,
- $\triangle$  két választott "free" geo. és rácsgeneráló program megismerése és kipróbálása,
- \* két fő részvétele az ESI Group-hoz tartozó Open CFD Ltd. kurzusain (Foundation és Advanced Course) – 2017. április 24-25. és 26-27.,
- OpenFOAM próbaszámítások a PANDA benchmarkra három különböző megoldóval.

![](_page_8_Picture_17.jpeg)

Budapesti Műszaki és Gazdaságtudományi Egyetem Nukleáris Technikai Intézet

![](_page_8_Figure_19.jpeg)

**2. ütem**

1. ütem

**2. ütem**

**2. ütem**

**9/16**

**4. ütem**

### **Eredmény B:** Ingyenes geometriaépítő és rácsgeneráló program kiválasztása 1/2

- $\triangle$  **A részfeladat célja**: "free" geometriaépítő és rácsgeneráló programok összegyűjtése, a két legígéretesebb kiválasztása, megismerése,
- Viszonyítási alap: ANSYS ICEM CFD program a képességeihez pontozásos rendszerben hasonlítottuk a megvizsgált programok tudását,

![](_page_9_Picture_229.jpeg)

M Ű E G Y E T E M 1 7 8 2

tree.

**ICEM CFD** 

### **Eredmény B:** Ingyenes geometriaépítő és rácsgeneráló program kiválasztása 2/2

Az összehasonlítást három fő szempontcsoport szerint végeztük el:

gmsh

- A., Általános jellemzők,
- $\bullet$  B., Geometria építési CAD képesség,
- C., Hálógenerálási képesség.
- A 3. ütemben kiválasztott programok:
	- $\triangle$  Salome,  $\Box$ Gmsh.
- A 4. ütemben használatba vettük a két kiválasztott programot: a PANDA benchmark geometriájának megépítése és hálózása,

![](_page_10_Picture_8.jpeg)

![](_page_10_Picture_9.jpeg)

Budapesti Műszaki és Gazdaságtudományi Egyetem Nukleáris Technikai Intézet

![](_page_10_Figure_11.jpeg)

**Ábra:** A 14 program által elért pontszámok százalékos értéke mindhárom **(A+B+C)**

szempontcsoportban

![](_page_10_Figure_14.jpeg)

### **Eredmény C:** ANSYS CFX számítások a PANDA benchmarkra 1/2

- **A részfeladat célja**: követő számítások a OECD/NEA PANDA benchmark problémára az ANSYS CFX kereskedelmi CFD kóddal,
- A számításokhoz az egyszerűsített PANDA tartálygeometriát használtuk (lásd lent),
- \* Geometria leírására: "Háló 2" jelű blokkstrukturált háló (a hálóérzékenység-vizsgálat alapján), hexaéder elemekből áll, 1,18 millió nódus és 1,16 millió elem, a jellemző cella élhossz 74 mm,
- \* Kezdeti- és peremfeltételek: a benchmark kiírás alapján,
- A tranziens elején a tartályban berétegződött levegő-hélium és kis mennyiségű vízpára keveréke volt,
- A kísérlet során levegő-hélium elegyet juttattak a tartályba (mólarányok: xlevegő=0,862, xHe=0,134, xvízgőz=0,004) a betápláló csövön keresztül úgy, hogy az egyes komponensek tömegárama állandó volt.

![](_page_11_Figure_7.jpeg)

### **Eredmény C:** ANSYS CFX számítások a PANDA benchmarkra 2/2

- A számításokat SAS SST turbulenciamodellel végeztük el,
- A szimulációk során a levegő-hélium-vízgőz elegyét ideális keverékként definiáltuk,
- A 7200 s, azaz 2 h hosszú tranzienst adaptív időlépés használatával vizsgáltuk,
- Modellek:
	- $\div$  Eredeti modell ennek eredményeit küldtük be 2014-ben a benchmark feladat megoldásaként,
	- Modell 2016 követő számítások, előírtuk a tartályfal hőmérsékletét a mérési eredmények alapján,
	- Modell 2017 követő számítások, további fejlesztések a koncentrációváltozás jobb modellezése érdekében.

![](_page_12_Figure_8.jpeg)

![](_page_12_Figure_9.jpeg)

**Bal ábra:** A hélium koncentráció-eloszlása a középsíkon néhány időpillanatban

![](_page_12_Picture_11.jpeg)

Budapesti Műszaki és Gazdaságtudományi Egyetem Nukleáris Technikai Intézet

![](_page_12_Picture_13.jpeg)

elérésének ideje különböző magasságokban

### **Eredmény D:** OpenFOAM számítások a PANDA benchmarkra

- **A részfeladat célja**: próbaszámítások elvégzése az OpenFOAM-ban a PANDA benchmark feladatra,
- Három különböző bonyolultságú megoldóval fejlesztettünk modelleket, amelyek a következőek:
	- **interFoam**: amely a legegyszerűbb multiphase (többfázisú) megoldó a programcsomagban, amely a Volum of Fluid (VOF) módszert alkalmazza, k-ε és SST turbulenciamodellel végeztünk vele számításokat a 7200 s hosszú tranziensre,
	- **rhoReactingBuoyantFoam**: amely a reactingFoam megoldó módosított változata gázkeverékek égésére, de mi a kémiai reakciókat (pl. égés kikapcsoltuk benne), sajnos nem konvergált,
	- **reactingFoam**: viszonylag bonyolult, multiphase típusú, egy időben lejátszódó fázisok (komponensek) közötti reakciókat és keveredést modellezni képes megoldó, a megoldóhoz fejlesztett modelljeinkben a turbulenciát a k-ω SST turbulenciamodell felhasználásával modelleztük.

![](_page_13_Picture_6.jpeg)

![](_page_13_Picture_7.jpeg)

**Fenti két ábra**: A hélium koncentráció eloszlása balra (fázisaránya – alpha.He) és a sebességmező jobbra a középsíkon néhány időpillanatban az **interFoam** modellre

**Ábrasor**: A hélium koncentráció-eloszlása a középsíkon 14 időpillanatban a **reactingFoam** megoldó modellje esetén jóval hosszabb számítás során

![](_page_13_Picture_10.jpeg)

Budapesti Műszaki és Gazdaságtudományi Egyetem Nukleáris Technikai Intézet

![](_page_13_Picture_12.jpeg)

Összefoglalás

- A projekt célja, egy választott nyílt forráskódú CFD program megismerése és használatba vételének megkezdése teljesült,
- A 4. ütemben megvalósult két kurzus részvétellel az OpenFOAM használat haladó tudást is elsajátítottuk – ennek konkrét feladatokon történő begyakorlása a feladatunk most,
- Az előzetesen összegyűjtött ingyenes geometriaépítő és rácsgeneráló programok közül a két legígéretesebbet megismertük, használatba vettük,
- Követő számításokat végeztünk az ANSYS CFX kóddal a PANDA benchmark feladatra – sikerült pontosabb modelleket fejlesztenünk nagy geometriában kialakuló hélium (hidrogén) rétegződés és keveredés számításra,
- Próbaszámításokat végeztünk OpenFOAM-mal a PANDA benchmark feladatra: három különböző modellt készítettünk, a kapott eredmények alapján elmondhatjuk, hogy a kezdeti modellel továbbfejlesztésére van szükség, amit a közeljövőben kívánunk elvégezni a kutatás következő ütemében.

![](_page_14_Picture_6.jpeg)

Budapesti Műszaki és Gazdaságtudományi Egyetem Nukleáris Technikai Intézet

![](_page_14_Picture_8.jpeg)

### **Interpreting CFD Body Language**

![](_page_15_Picture_1.jpeg)

This should be easy.

![](_page_15_Picture_3.jpeg)

My computer budget is this big.

![](_page_15_Picture_5.jpeg)

Köszönöm a figyelmet!

Let me pat myself on the back for taking on this job.

![](_page_15_Picture_7.jpeg)

Please converge, please converge, please converge...

![](_page_15_Picture_9.jpeg)

![](_page_15_Picture_10.jpeg)

I'll pretend I can't see

him asking for help.

![](_page_15_Picture_12.jpeg)

Damn, this code is a real pain in the...

![](_page_15_Picture_14.jpeg)

Gulp. The presentation is in 5 minutes.

![](_page_15_Picture_16.jpeg)

Budapesti Műszaki és Gazdaságtudományi Egyetem **16/16** 16/16 Nukleáris Technikai Intézet

![](_page_15_Picture_18.jpeg)